## **Report Object Definitions**

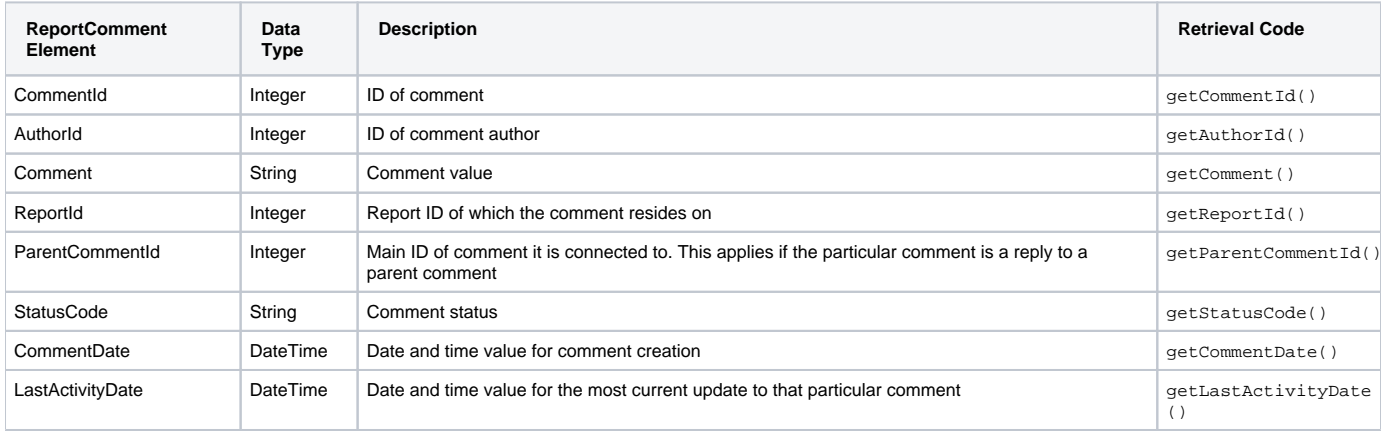

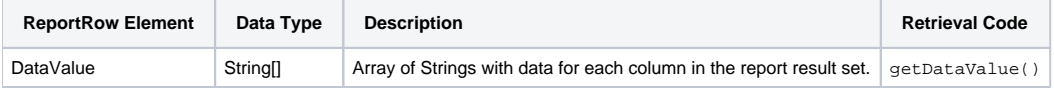

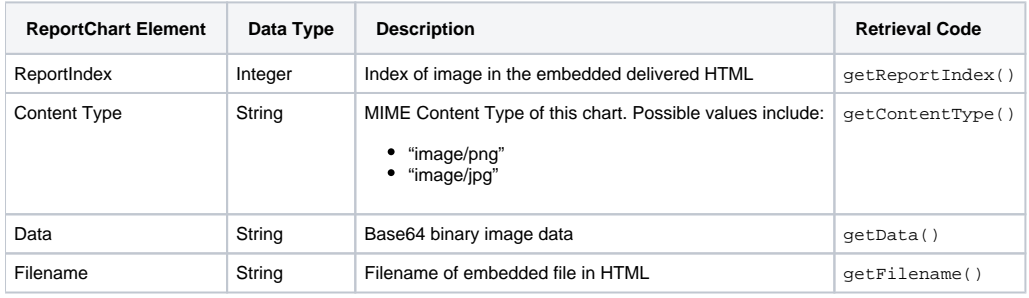

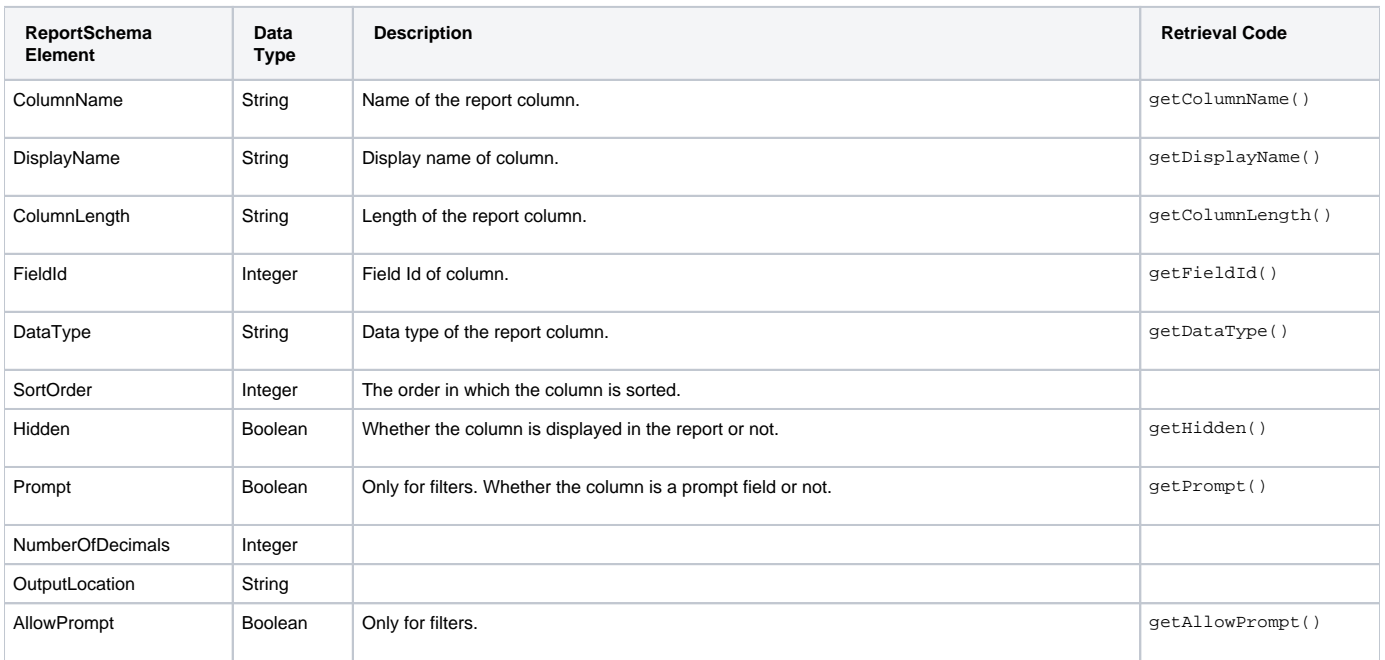

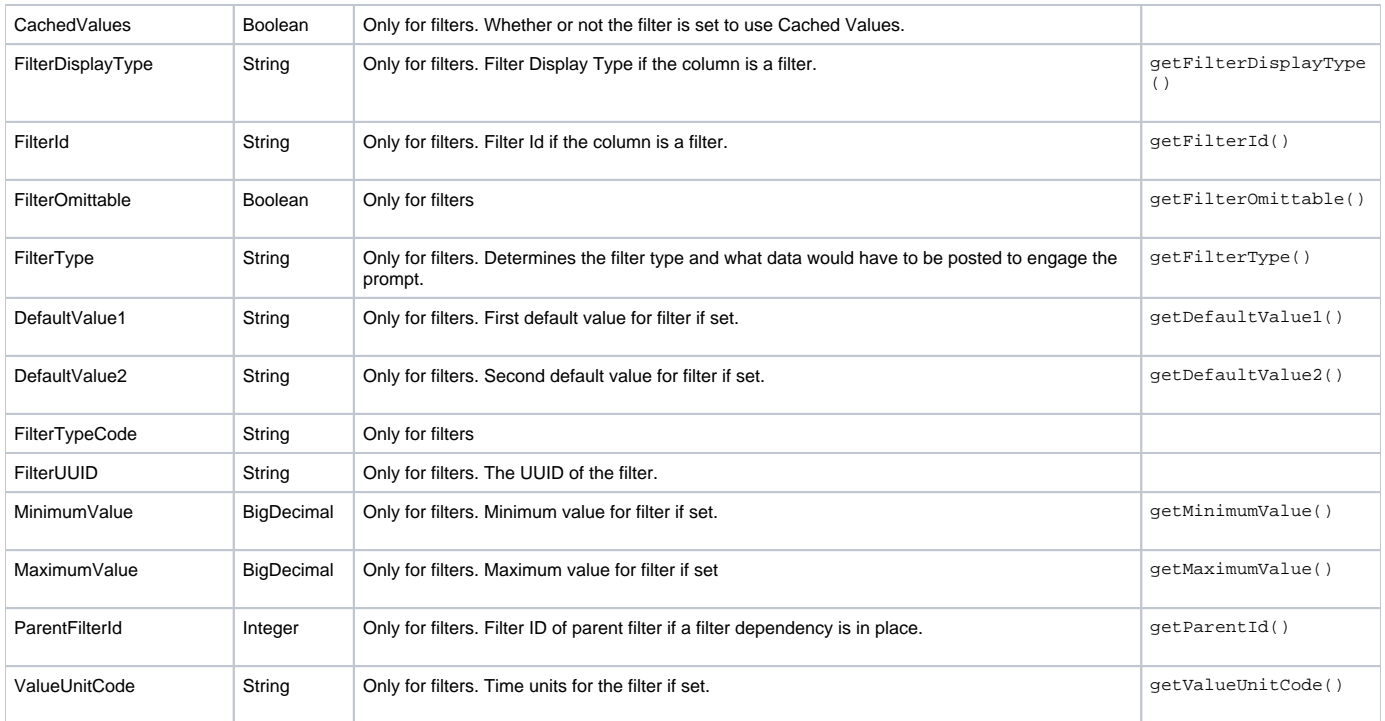

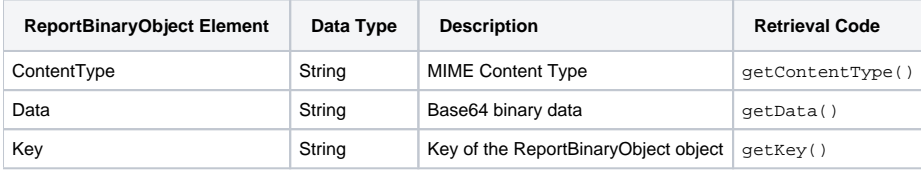

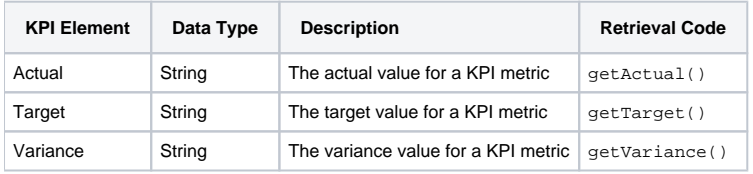

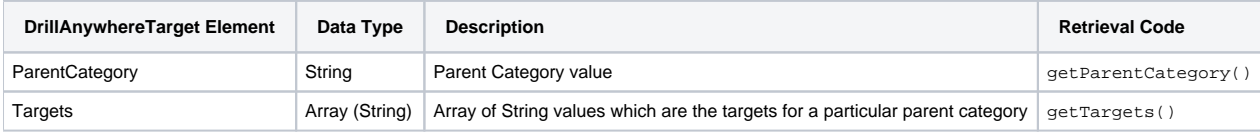

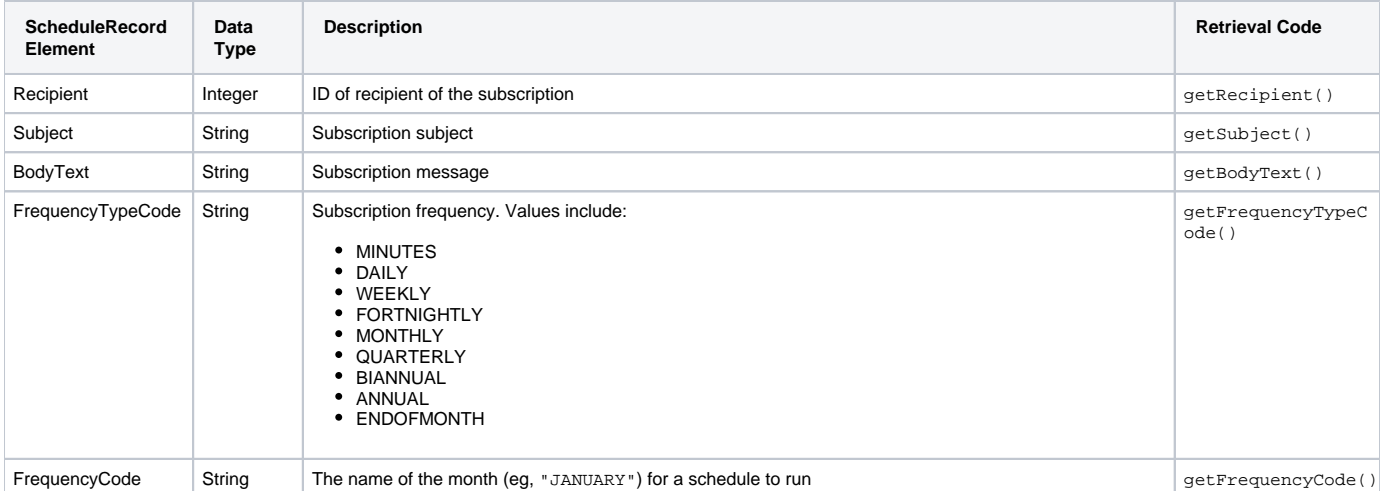

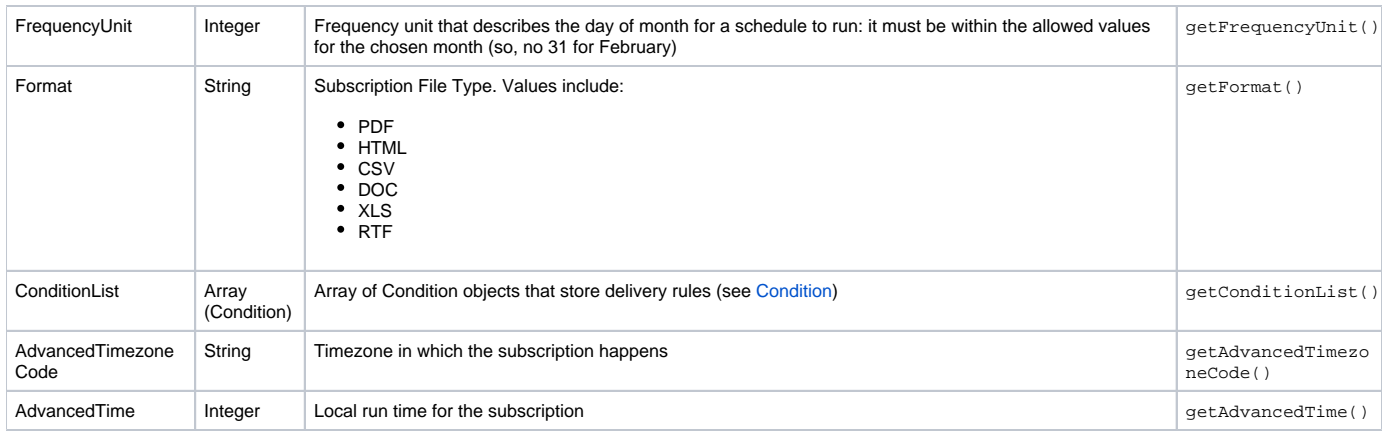

<span id="page-2-0"></span>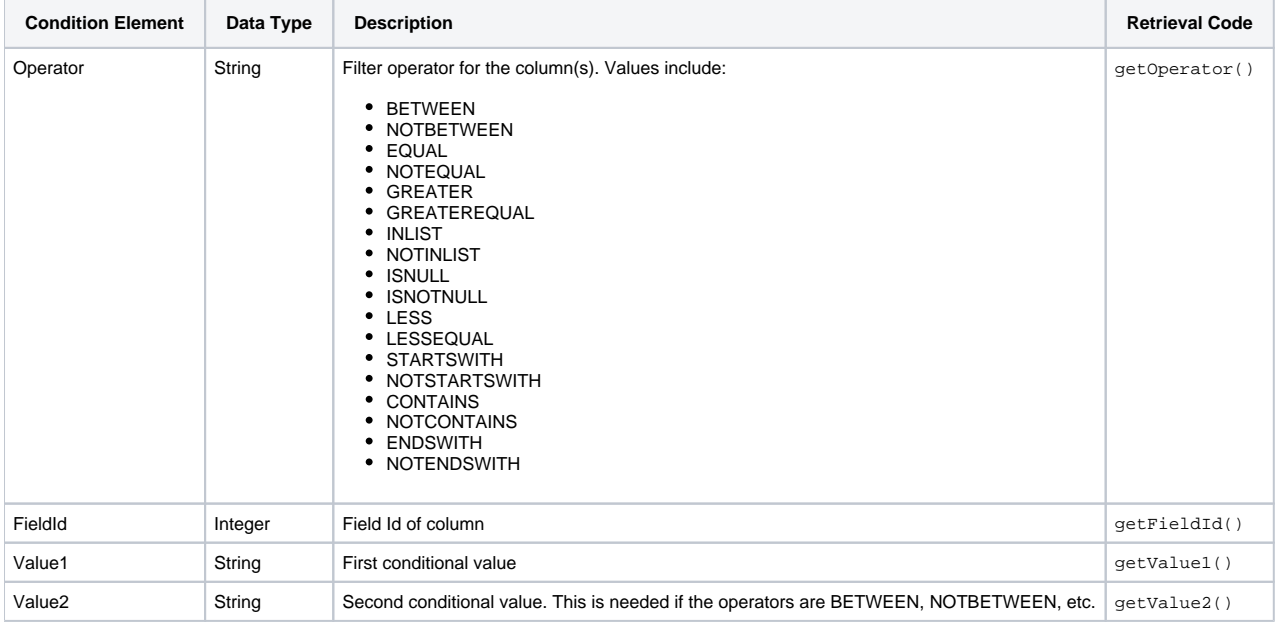

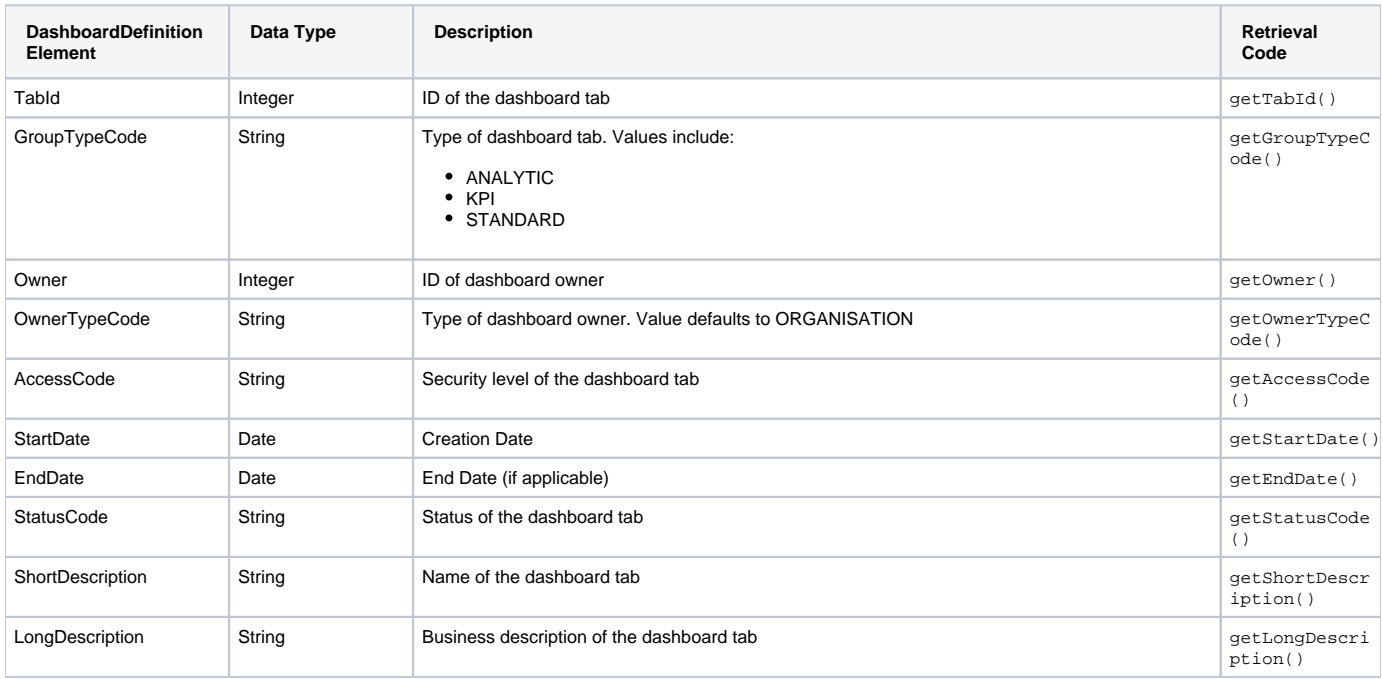

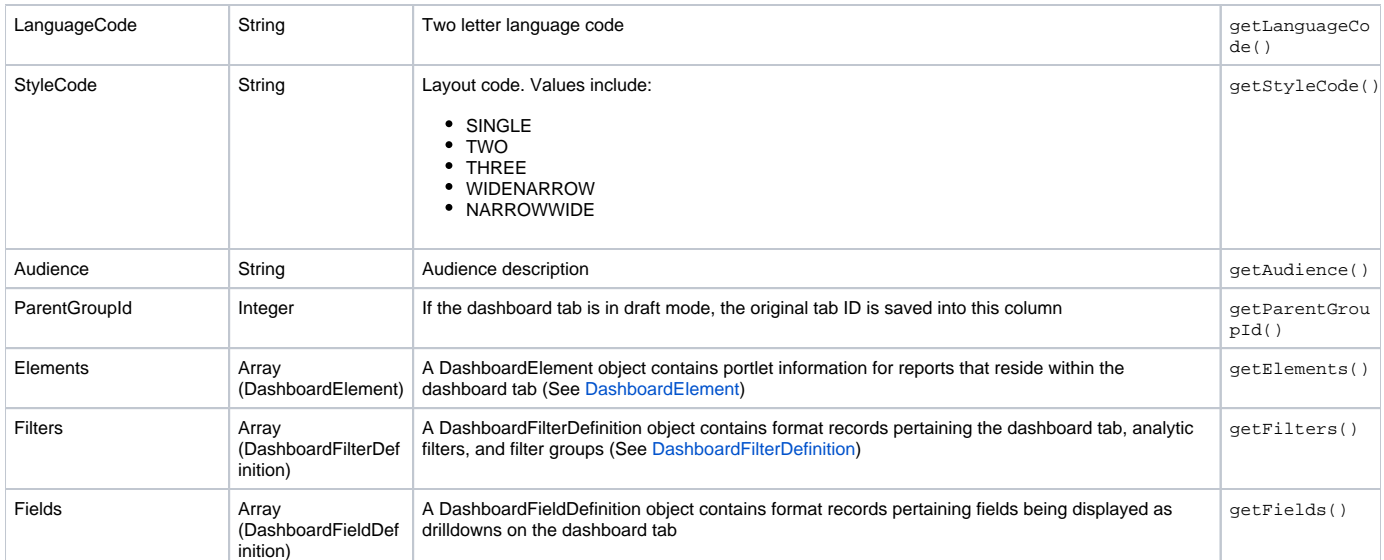

<span id="page-3-0"></span>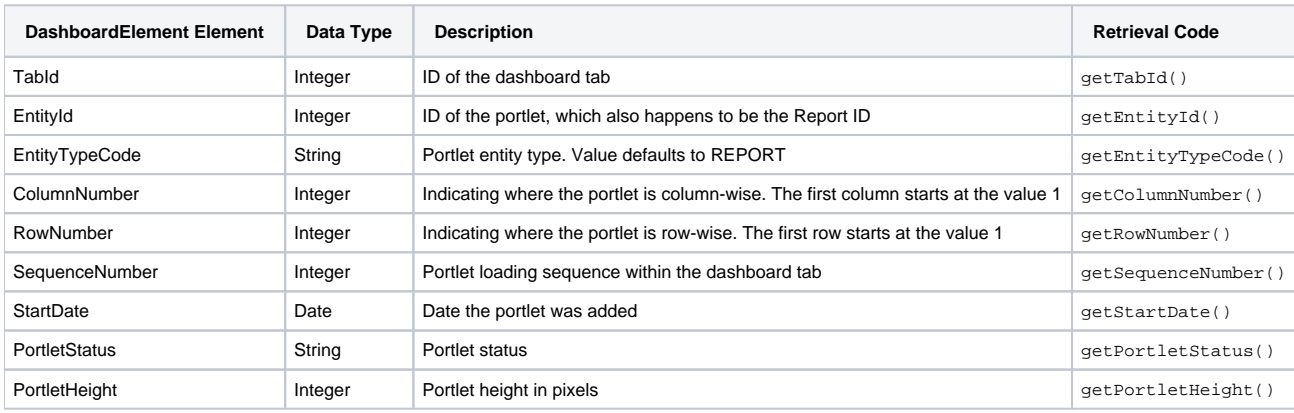

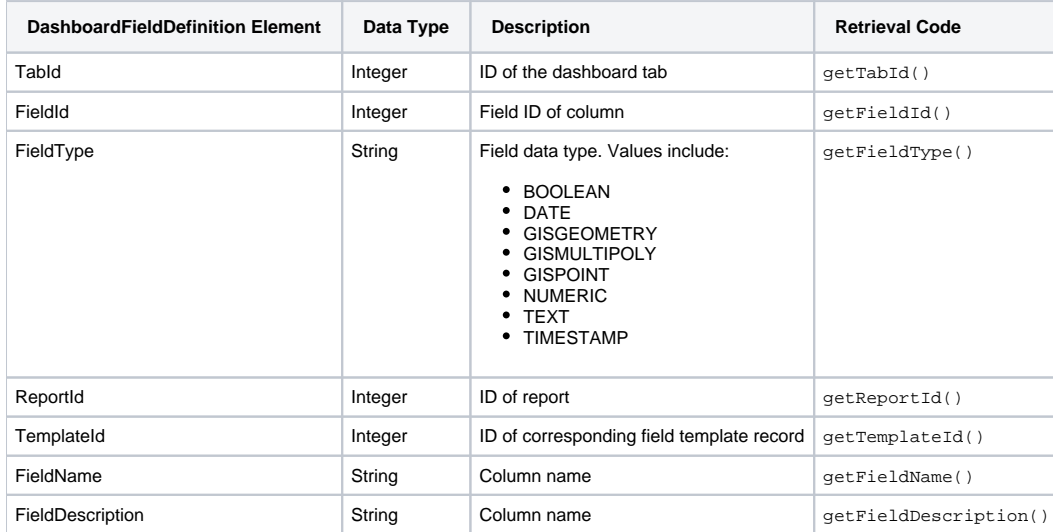

<span id="page-3-1"></span>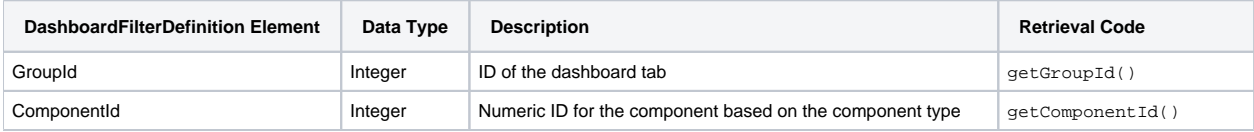

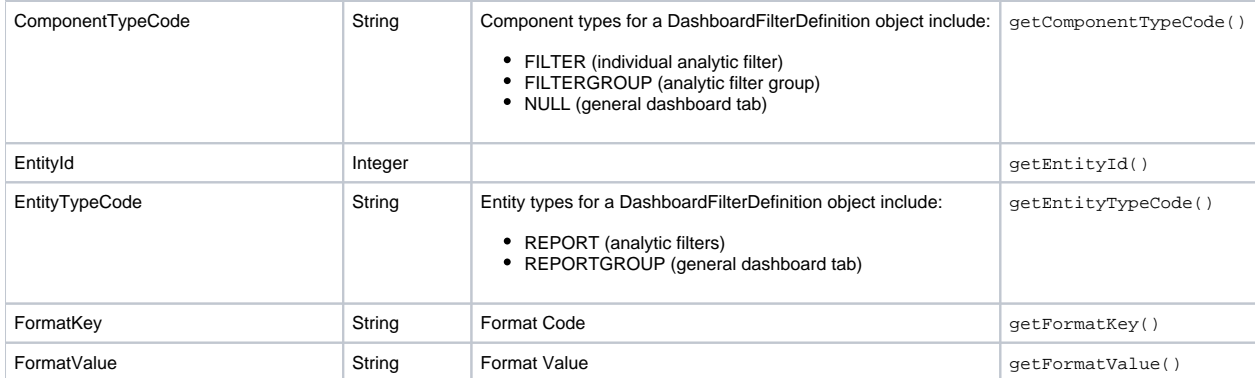

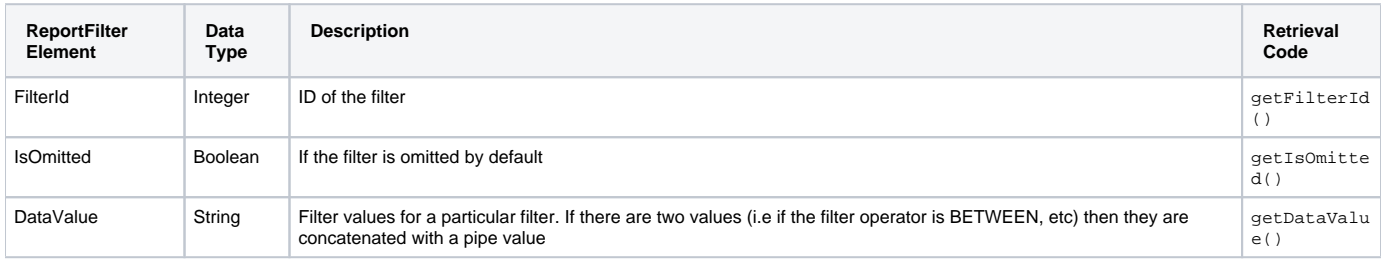

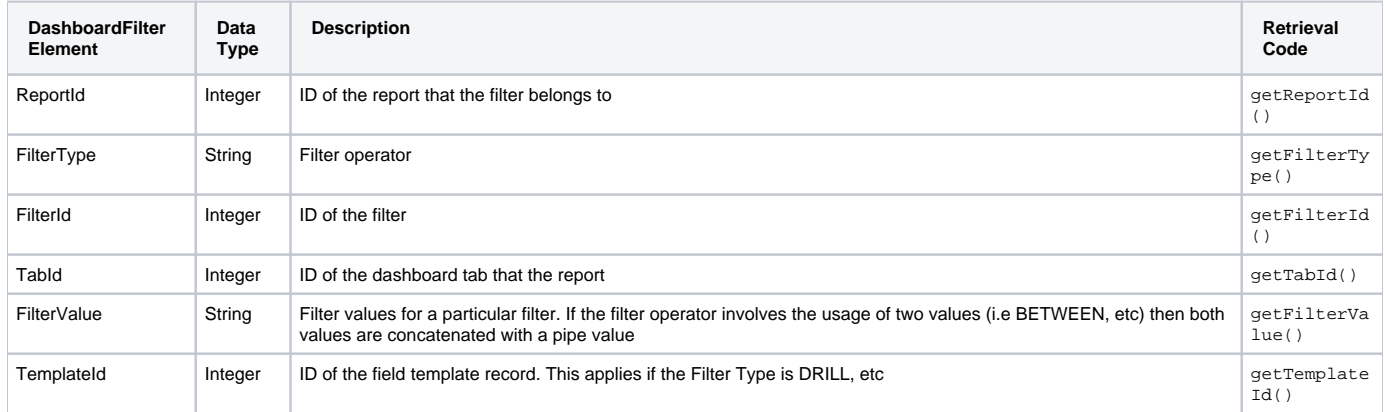